## Discussion 02: More Environments and Recursion

TA: **Jerry Chen** Email: **[jerry.c@berkeley.edu](mailto:jerry.c@berkeley.edu?subject=)** TA Website: **[jerryjrchen.com/cs61a](http://jerryjrchen.com/cs61a)**

# Agenda

- 1. Attendance
- 2. Feedback!
- 3. Announcements
- 4. Check Your Understanding
- 5. Lambdas (skip, view slides later)
- 6. (Quick) Higher order functions, again
- 7. More environment diagrams
- 8. Recursion

#### **Thanks for your feedback! Some common trends:**

Too much talking, not enough "doing"

• I will blab a bit less

Pace is too fast/too slow

• Might have to compromise a bit here

**Hungry** 

- For knowledge!
- (and food, probably)
- Me too

### Attendance

### Sign in at [bit.do/jerrydisc](http://bit.do/jerrydisc)

 $()$ R

Please put your name, SID, and email on the sign-in sheet.

## Announcements

#### **Hog due Thursday (Today!)**

#### **Homework 3 due Tuesday**

**Midterm 1 Thursday, 9/15**, look for a Piazza post

- Alternate exam requests close on Sunday
- Discussion next week?

**Guerrilla Section this Saturday**

**Sign ups for CSM sections are open!** Sections start the week after the midterm

## Check Your Understanding

I made a mistake last week with explaining boolean order:

**>>> True and** 1 **or not** 1/0 **and False**

### Check Your Understanding

square = **lambda** x: x \* x

**def test**(f, x): **if**  $f(x)$  % 2 == 0: **return lambda** g, x: **g**(square, x) **else**: **return f**(x)

**print**(**test**(**lambda** s: s // 2, 20)(test, 7))

# Environment Diagrams

**New:** Values can also be bound to functions!

Some rules:

- **Function call: create and number new frame** (f1, f2, etc.) — always start in global frame
- **Assignment:** write variable name and expression value
- **Def statements:** record function name and bind function object. Remember parent frame!
- **Frames return values** upon completion (Global is special)

# Environment Diagrams

From Kevin Chen's Fall 2015 Review [\(https://goo.gl/Z6GNwi\)](https://goo.gl/Z6GNwi)

```
x = 2def dread(pirate):
    x = 30 def roberts(westley):
        x = 400 return westley + pirate(x)
     return roberts(x)
dread(lambda spot: x + spot)
```
## A Lambda Detour

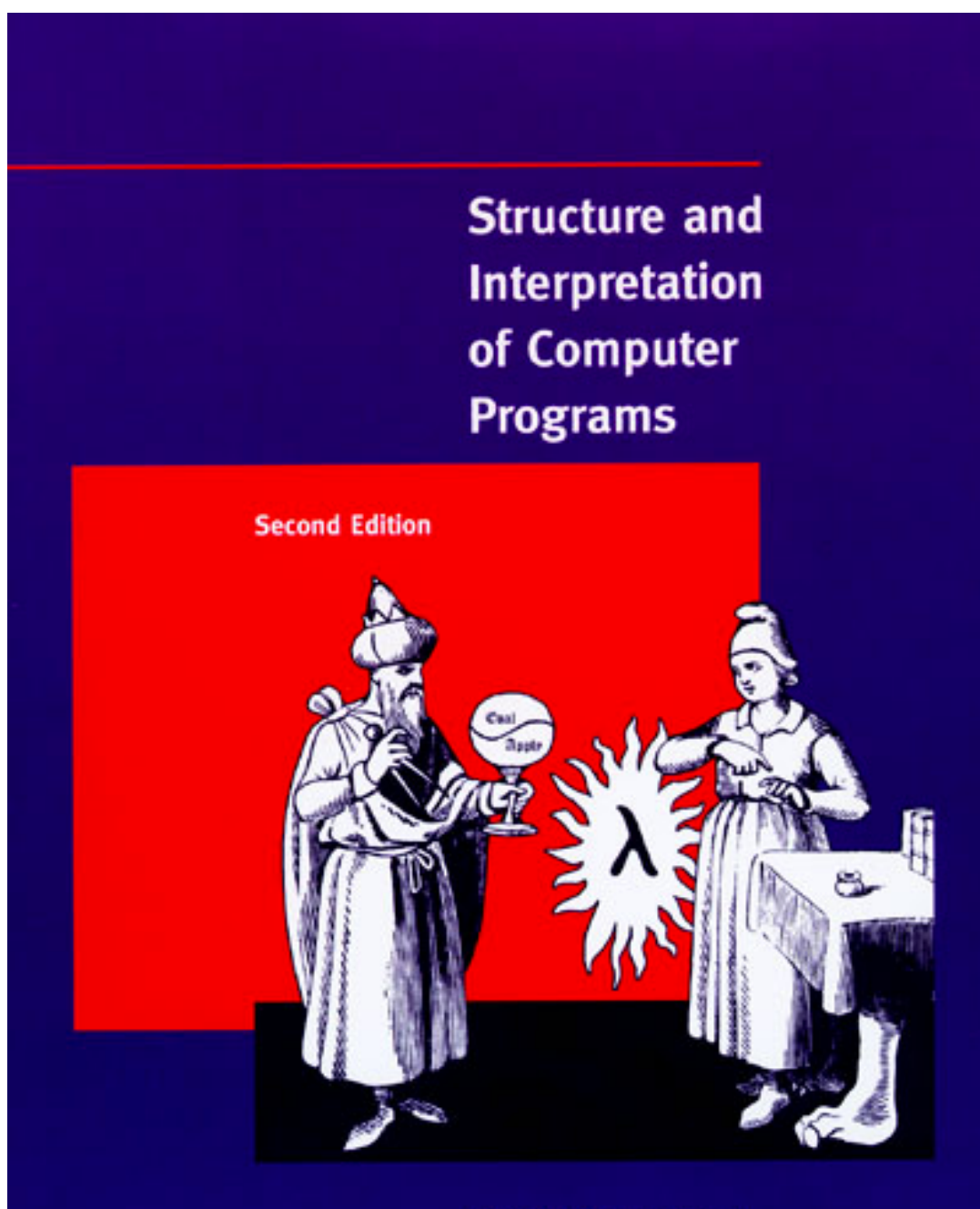

**Harold Abelson and Gerald Jay Sussman** with Julie Sussman

## A Lambda Detour

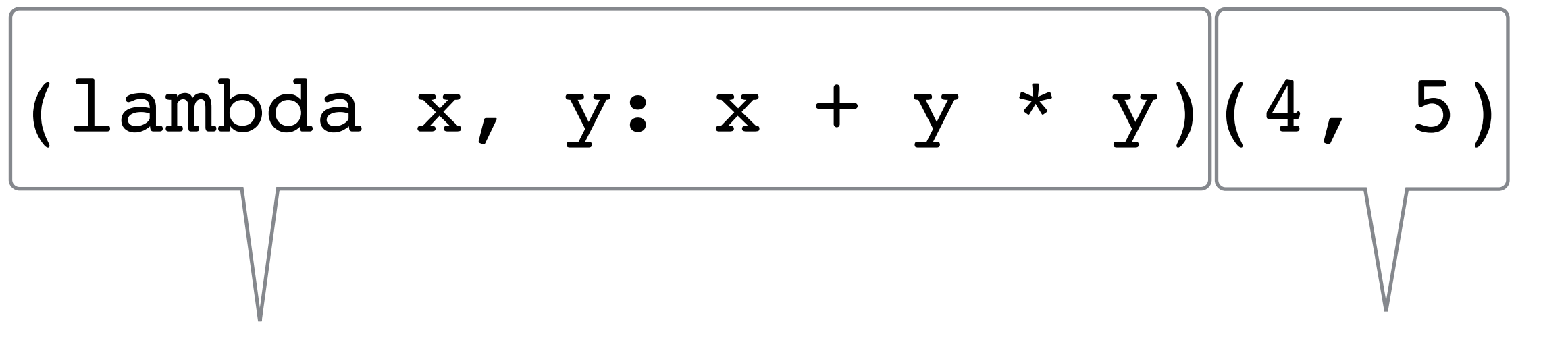

Lambda definition Lambda call

Result (after currying): (lambda  $x = 4$ ,  $y = 5: x + y * y$ )

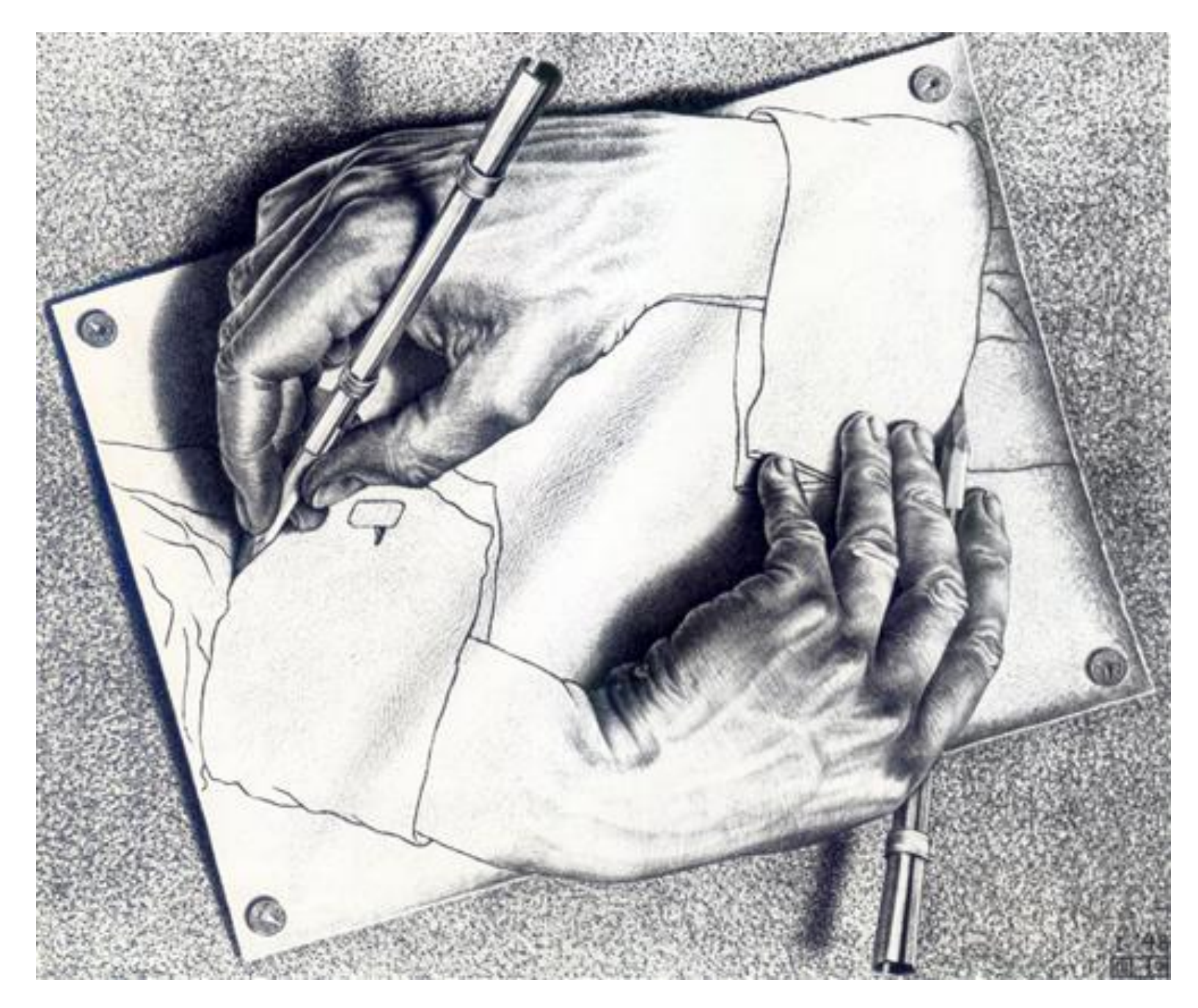

### *Drawing Hands* by M. C. Escher

Components of a recursive function

- **Base case,** a simple stopping condition
- **Recursive calls** on smaller problem
- **Putting it together:** solve our prob using recursive result

**Leap of faith:** assume our recursive function solves any simpler version of the problem

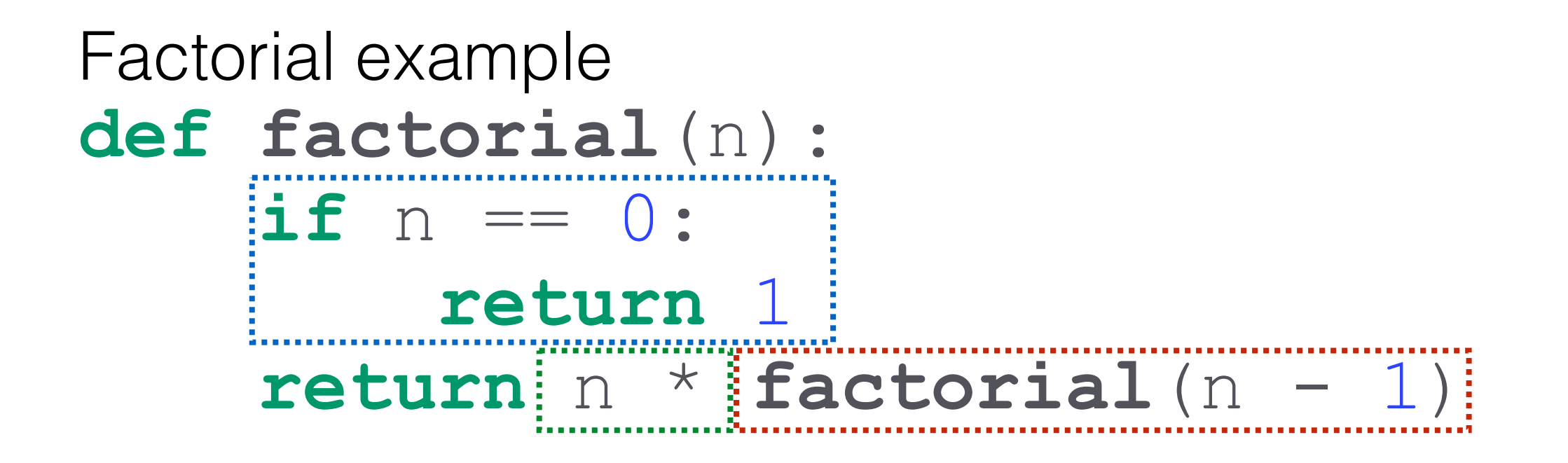

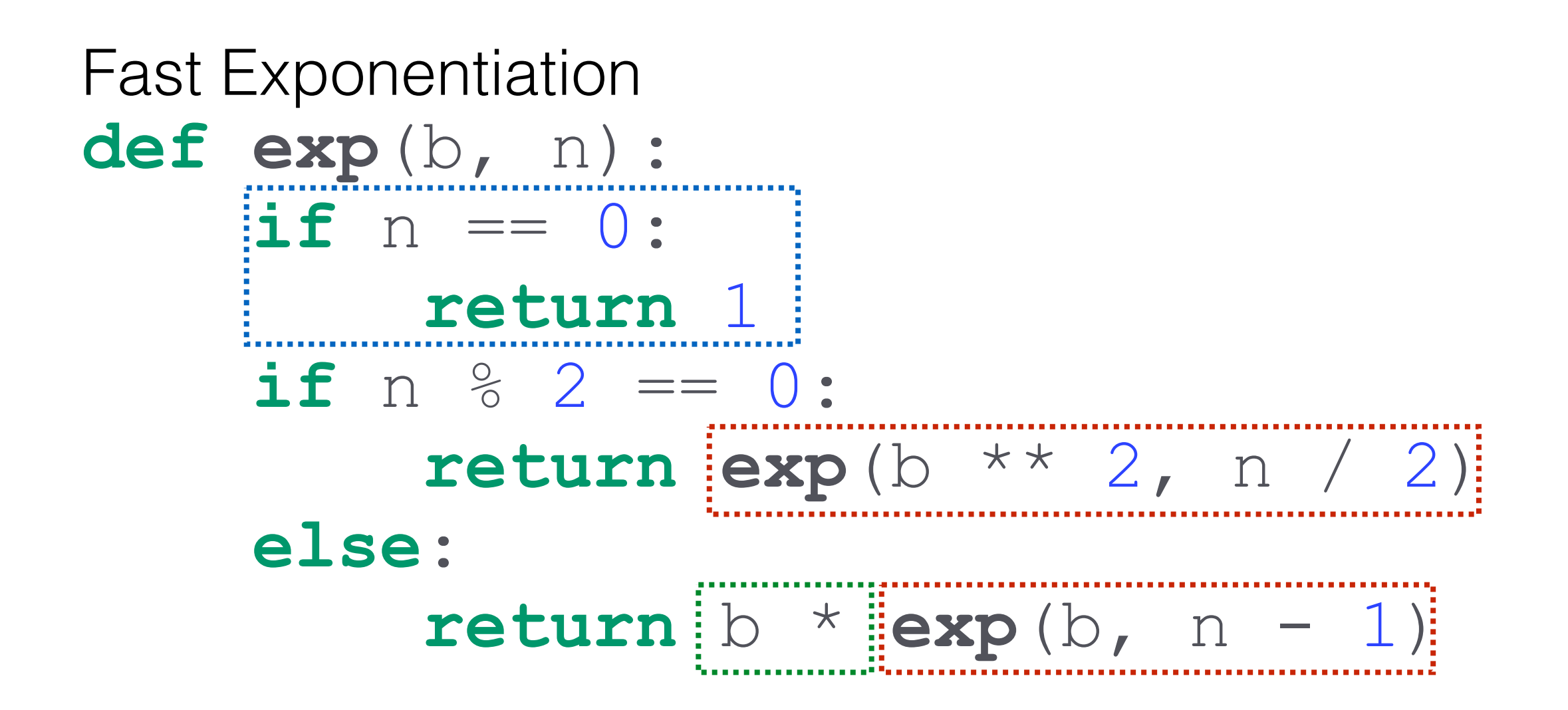

```
What's Wrong?
def hailstone (n) :
    print(n)if n == 1:return
    elif n \, \ 8 \, \ 2 \, == \, 0:
         n = n / 2hailstone (n - 1)else:
         n = 3 * n + 1hailstone (n - 1)
```
## Tree Recursion

Recursive functions can sometimes require more than one call!

 $Fib(n) = Fib(n - 1) + Fib(n - 2)$ 

Very powerful, but also potentially very slow (why?)

Useful when you want to represent choices (e.g. taking one stair or two stairs)